## **Liste des Formations Numériques à La Réunion**

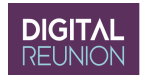

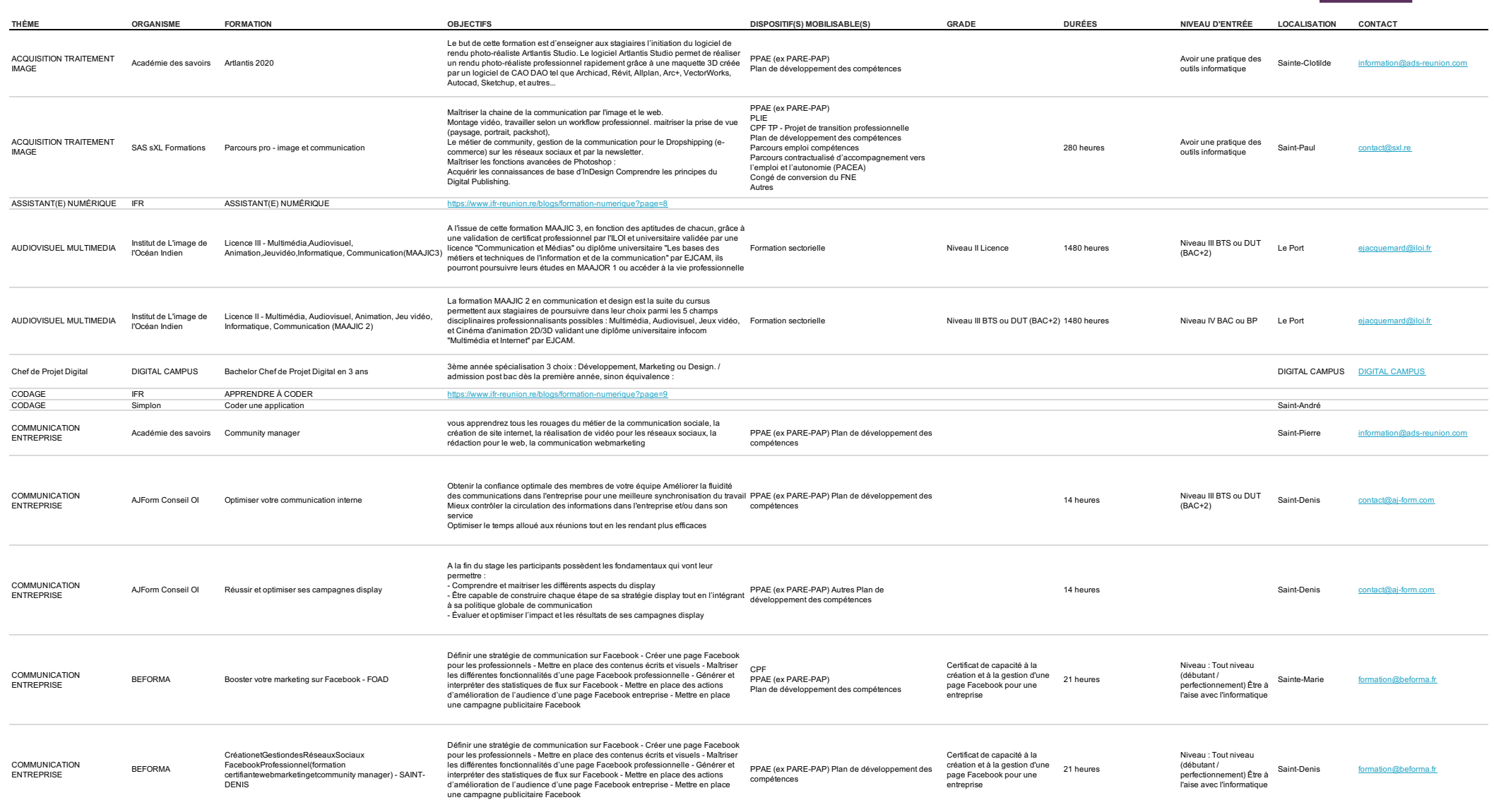

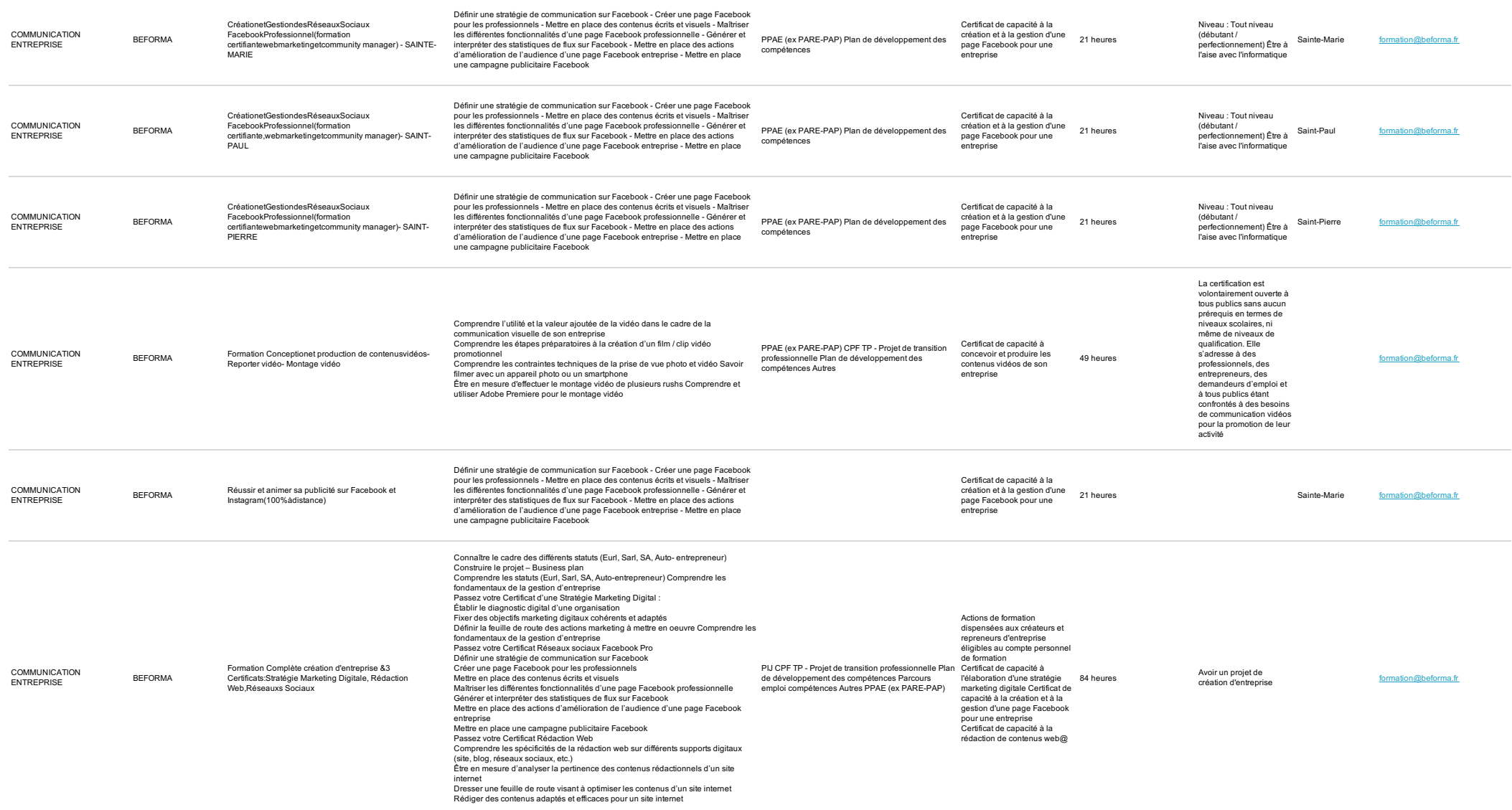

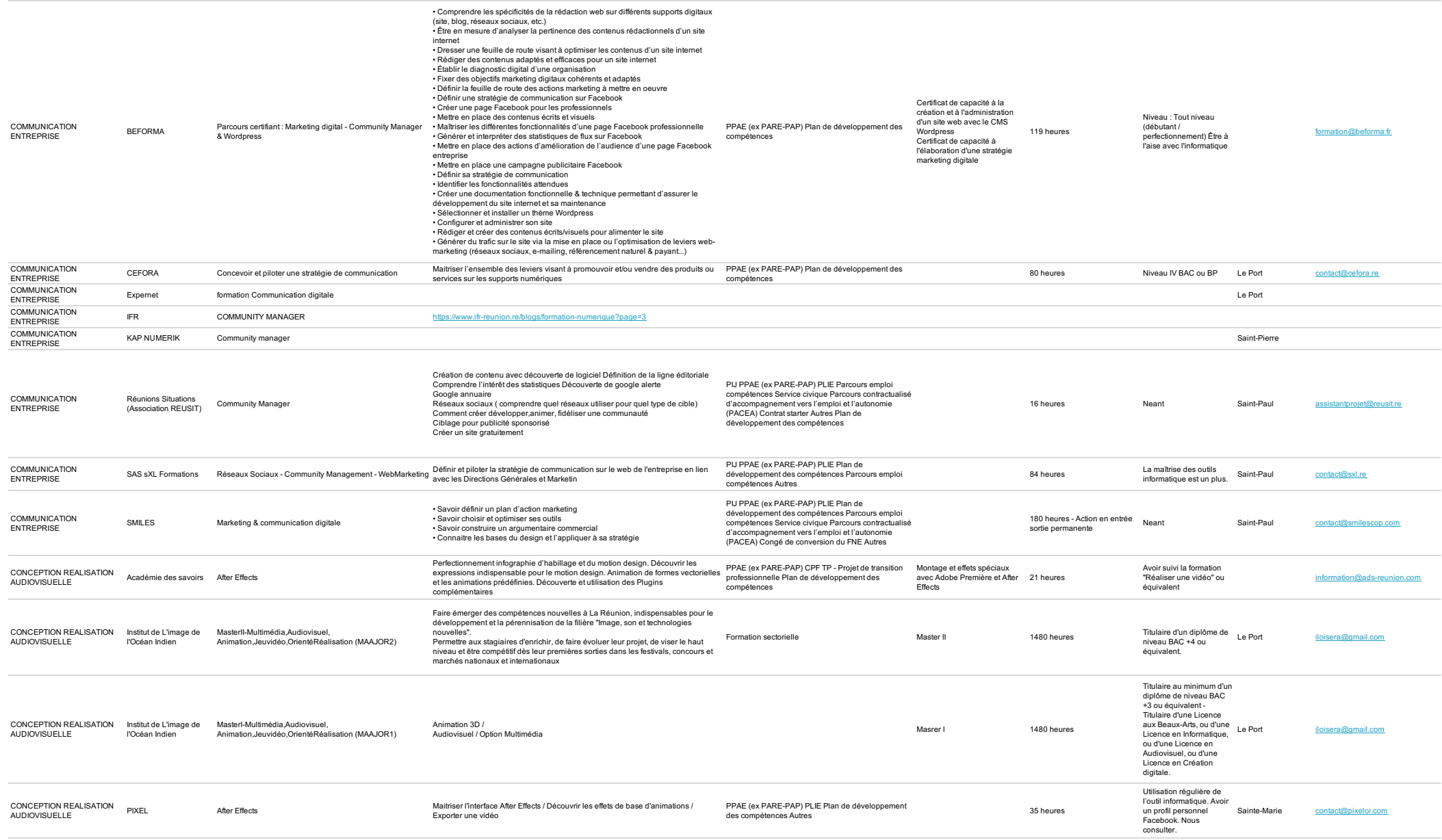

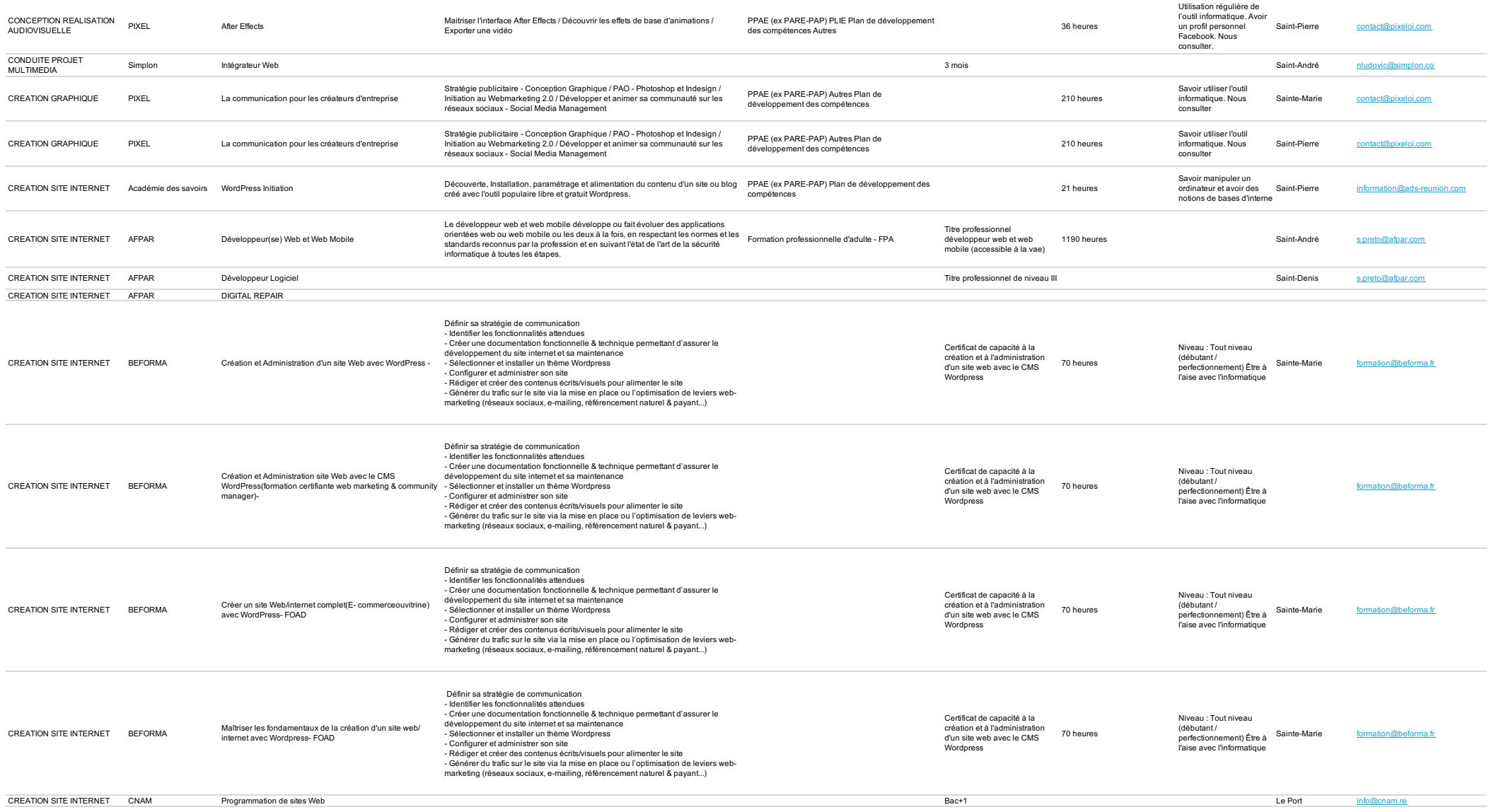

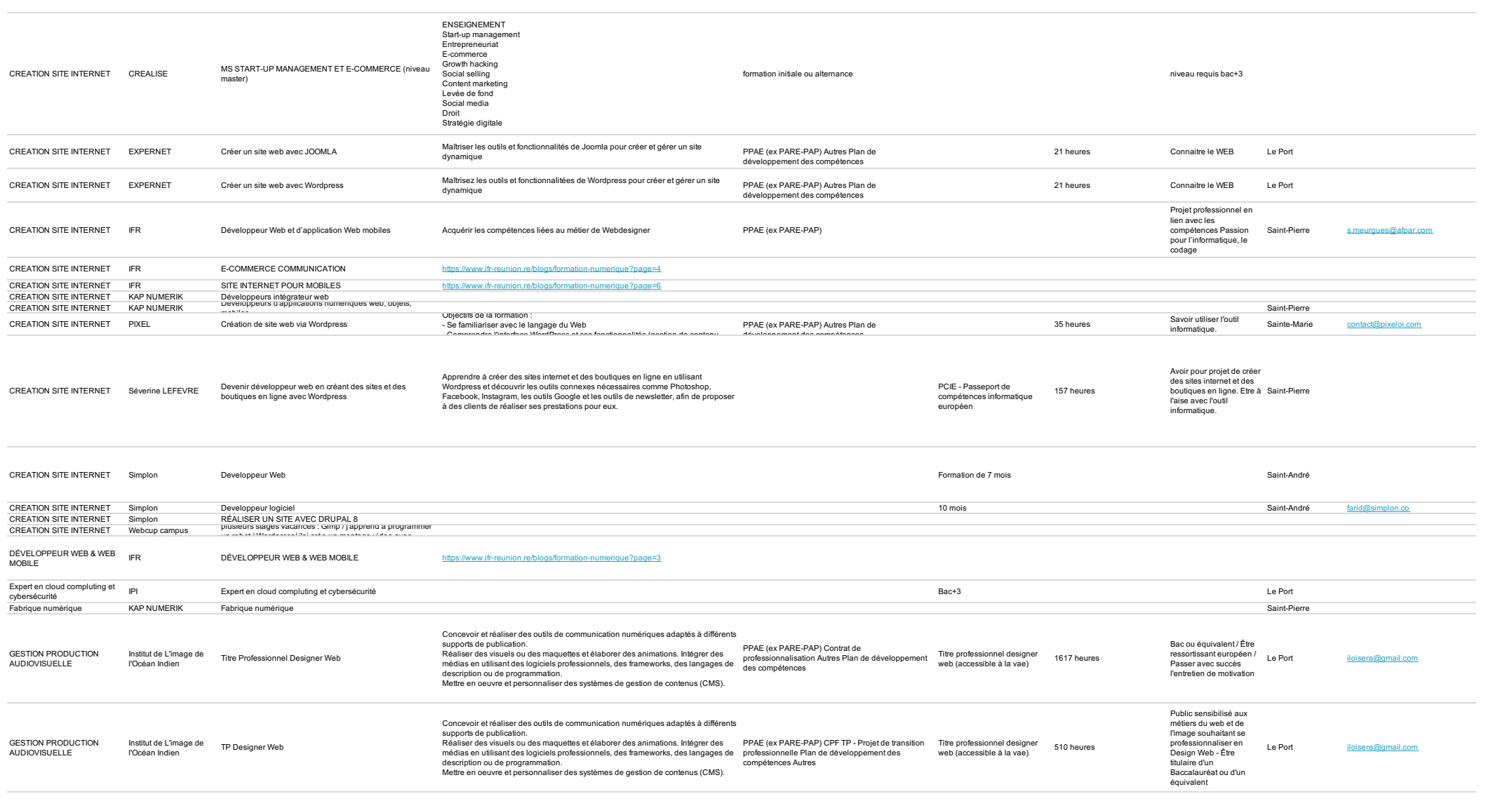

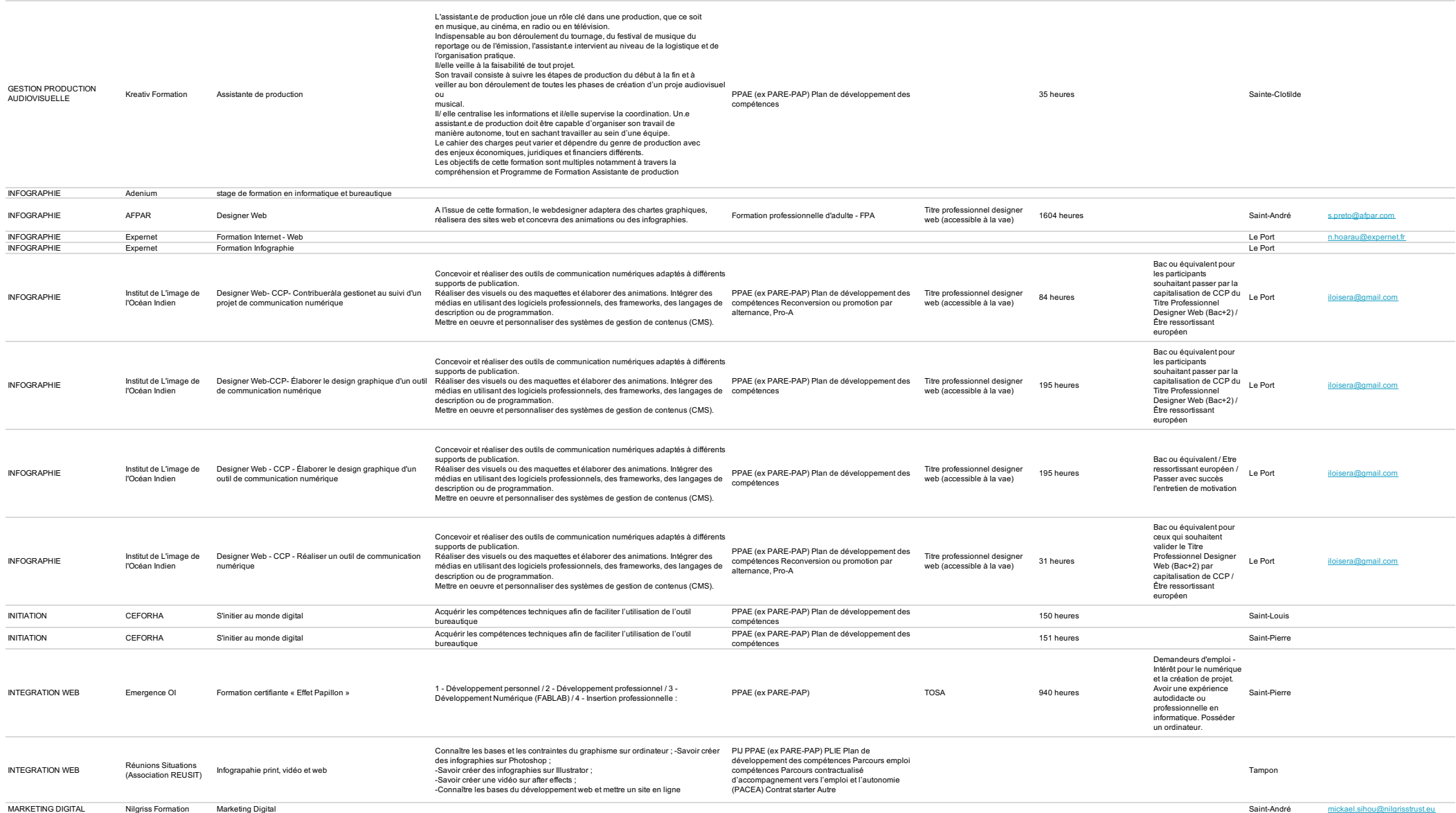

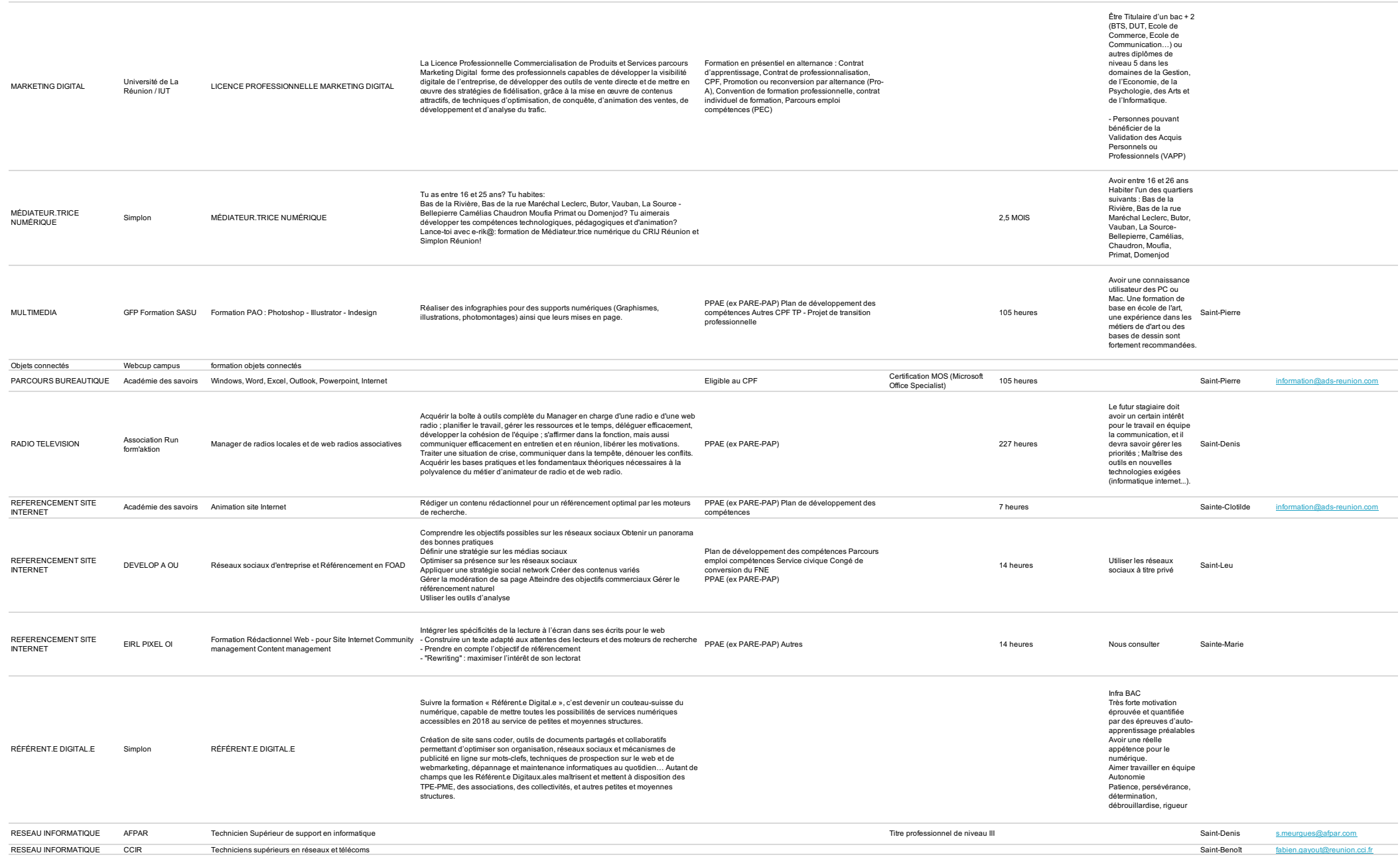

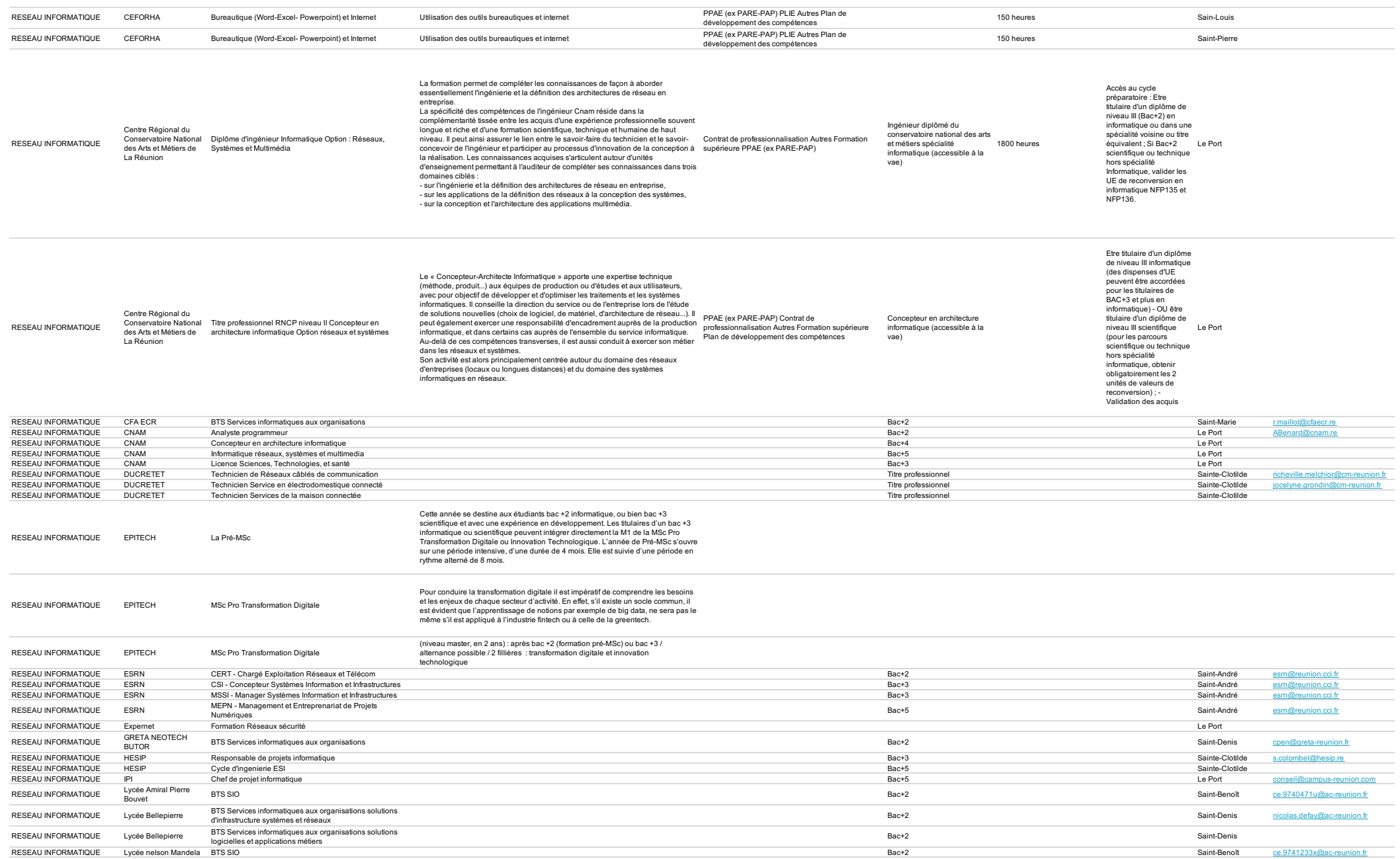

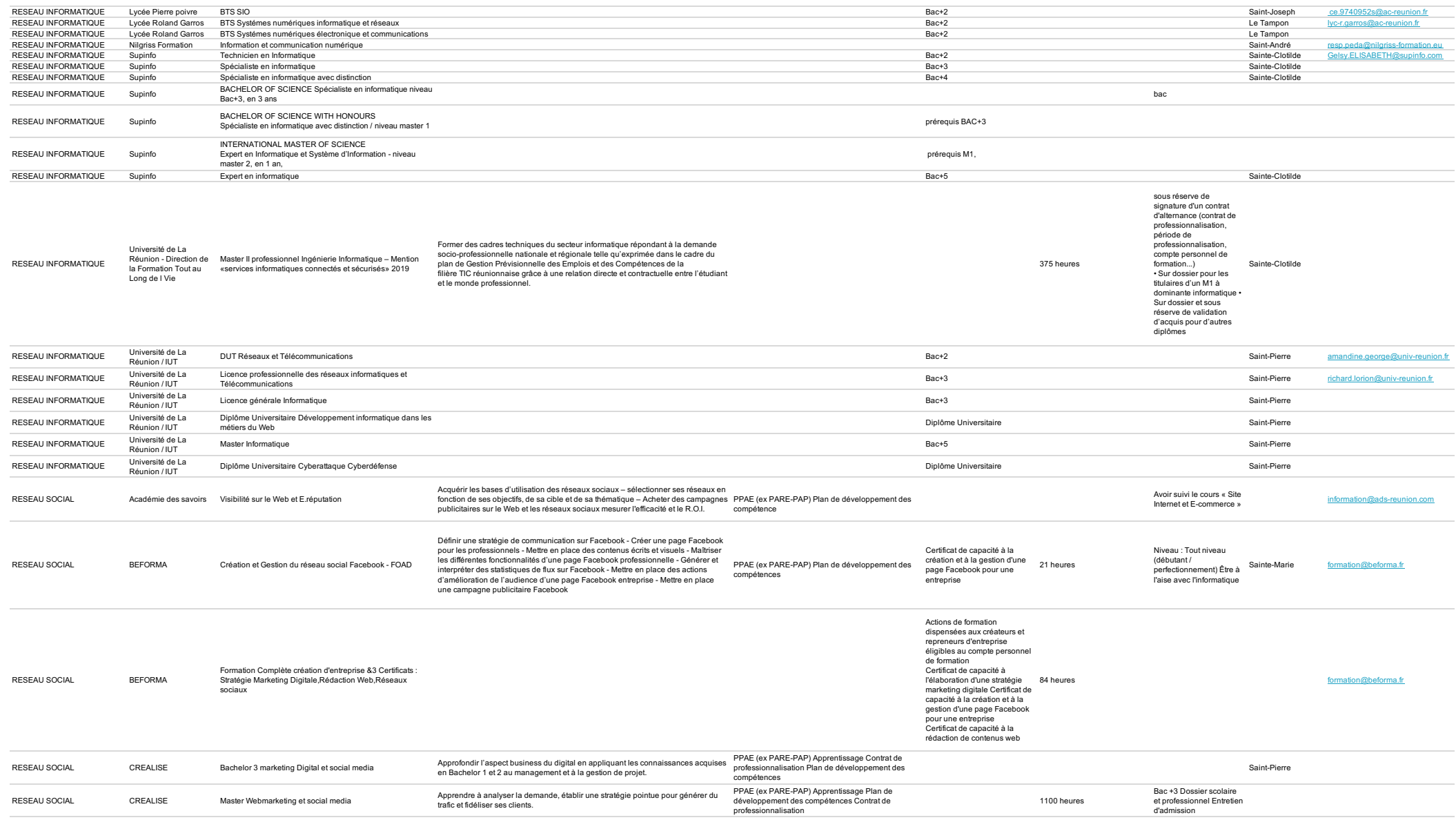

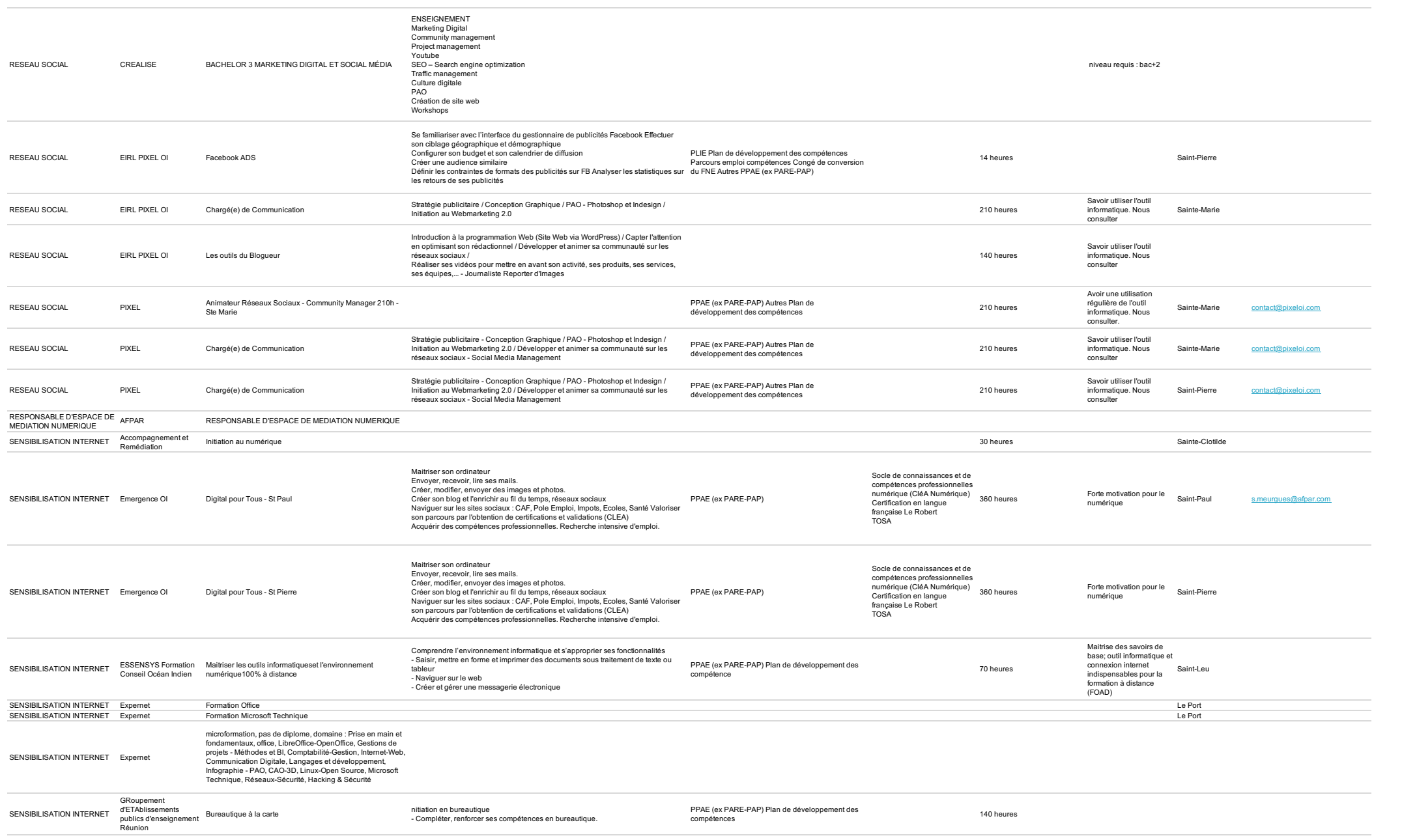

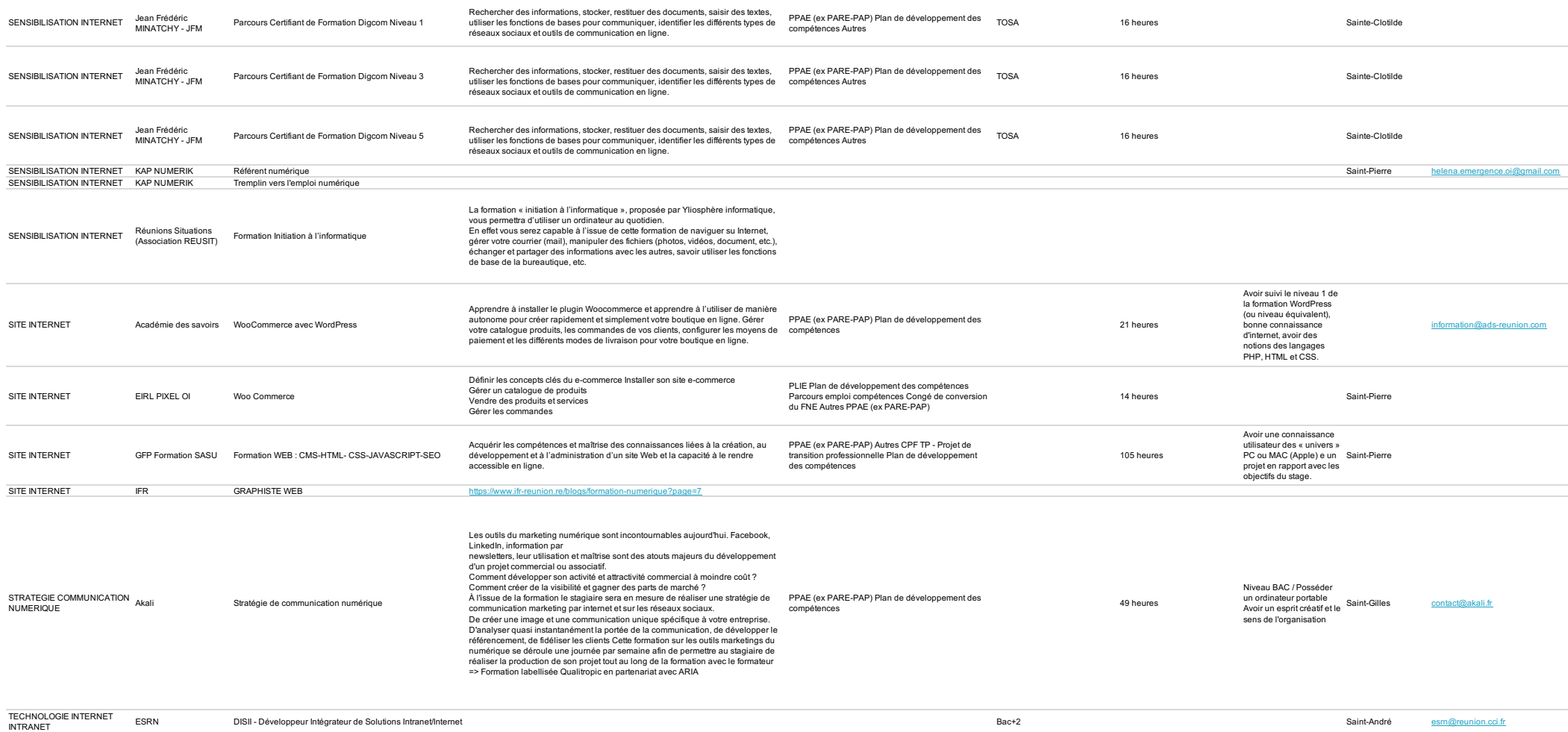

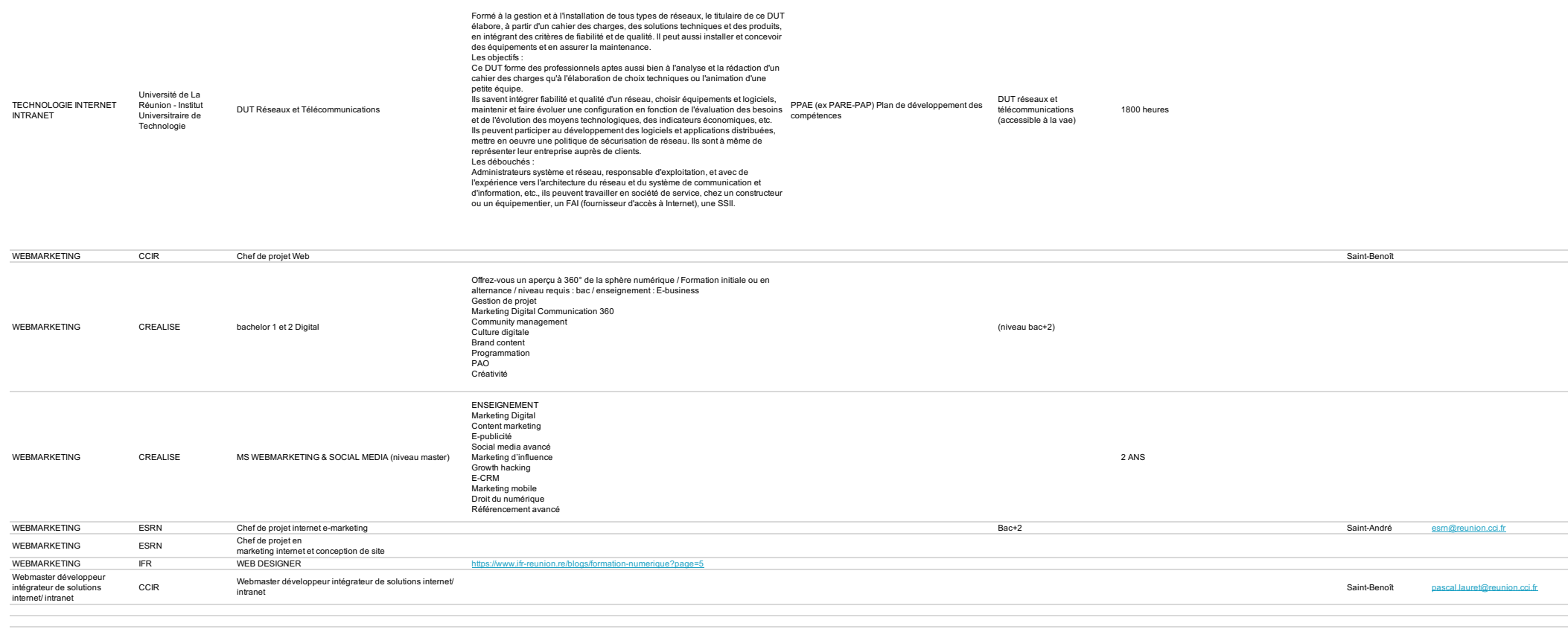

*\*source formanoo*